New York Times News: Learning Tools for the Classroom

The New York Times

# Bring The New York Times into your classroom

At The New York Times, our mission is to seek the truth and help people understand the world.

### **In education, our goal is to help today's students become tomorrow's global citizens.**

For you, as educators, The New York Times can serve as a powerful resource in the classroom and across disciplines as diverse as English, Politics, History, Communications, Technology, Health, Science, the Arts and so many more.

### **Within this document, we have included key details and features of two great learning tools: The New York Times inEducation website and The Learning Network. However, no overview is as powerful as you simply beginning to explore yourself. We hope you'll login to nytimesineducation.com and nytimes.com/learning and get started right away.**

We encourage you to incorporate these tools and The New York Times into your curriculum to help your students strengthen their global perspective, make real world connections, think critically about the issues of the day, and be inspired by innovative storytelling.

Kind Regards,

The New York Times Team

Introducing The New York Times inEducation Website

- What is inEducation?
- Getting Started
- Key Features

Introducing The Learning Network

- What is The Learning Network?
- Getting Started
- Key Features

Instructional Strategies

- Activities, ideas, and additional resources to make the most of The Times in your classroom

# Introducing The New York Times **inEducation** website

nytimesineducation.com

## What is inEducation?

**inEducation is The New York Times's curricular tool, designed to help university professors and students connect what's happening in the news with their studies.**

Across 16 disciplines of study, leading professors contribute weekly posts featuring a piece of journalism and prompts for discussion, exploration, and analysis.

These prompts can be used by professors in their lesson planning to help bring current events into the classroom or can be shared with students to spark conversation and debate.

inEducation is hosted at **nytimesineducation.com**. Students and faculty can simply register and login with their school email address.

### **FEATURES AT A GLANCE**

- 16 disciplines
- Weekly updates by faculty contributors
- Questions for discussion and analysis
- General instructional strategies
- Leadership focus

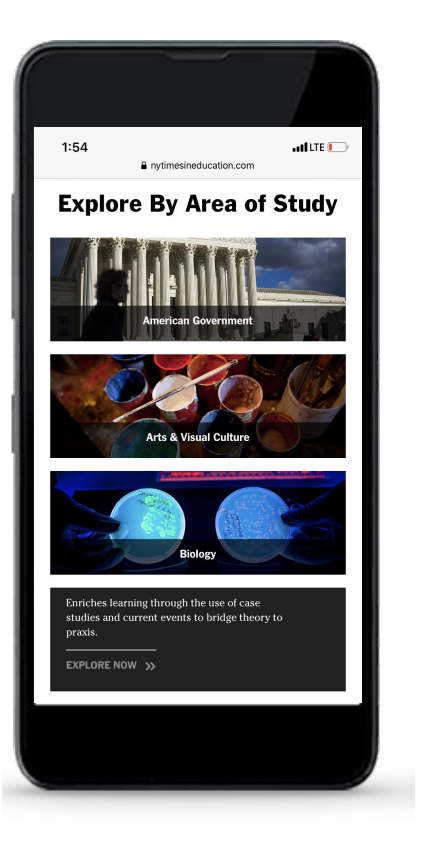

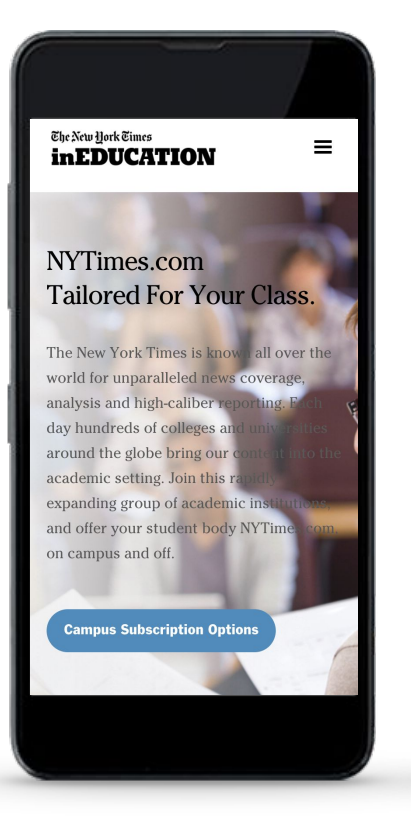

### **Getting Started: How to Login to nytimesineducation.com 6.6 and 7.0 and 7.0 and 7.0 and 7.0 and 7.0 and 7.0 and 7.0 and 7.0 and 7.0 and 7.0 and 7.0 and 7.0 and 7.0 and 7.0 and 7.0 and 7.0 and 7.0 and 7.0 and 7.0 and 7.0**

All faculty, staff, and students have access to our **inEducation website**. Here's how to begin using this tool. **Go to nytimesineducation.com to get started.**

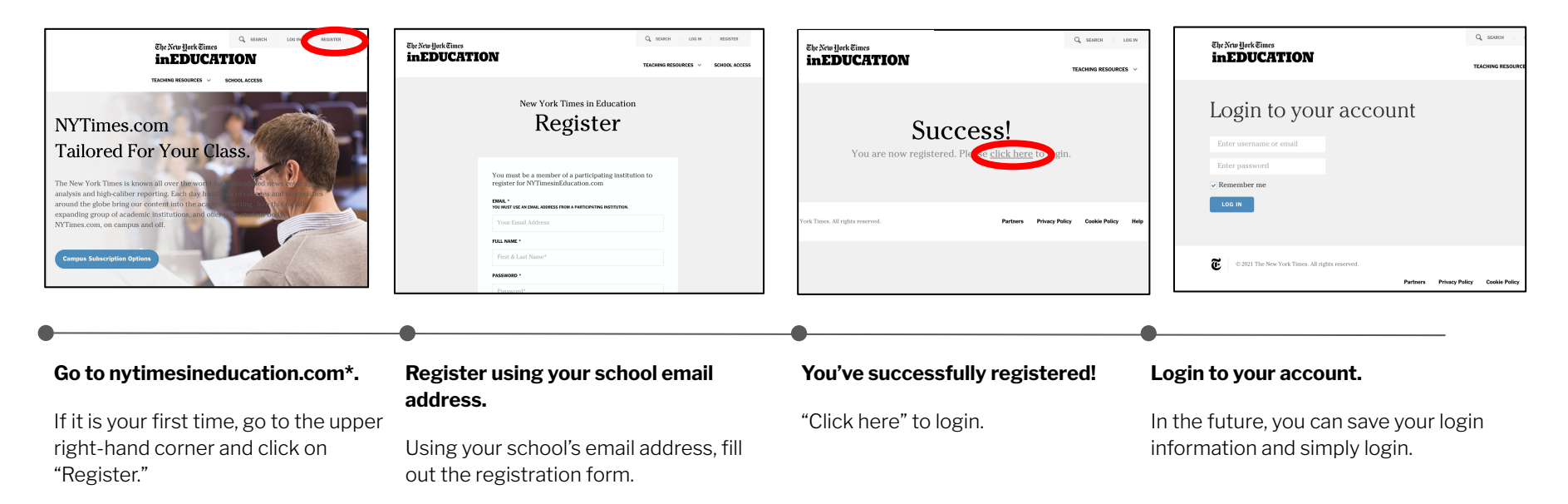

If you already registered, click "Log in" and proceed to the site.

> **\*Note that nytimesineducation.com is located on its own website, separate from nytimes.com**. You must navigate to **nytimesineducation.com** directly.

**Home Page**

EXPLORE NOW >>

 $Q$  search The New York Times **inEDUCATION Start Exploring the 16 Disciplines** TEACHING RESOURCES V MY ACCOUNT  $\sqrt{}$ On the Home Page, you'll be able to **Vall Street** see all 16 disciplines of study. Hover over a discipline of interest to **American Government Arts & Visual Culture Biology Business** see a short blurb on what you'll find by exploring further. Disciplines include: ● American Government ● Arts & Visual Culture ● Biology **Campaigns & Elections Criminal Justice Environmental Sciences International Relations** ● Business ● Campaigns & Elections ● Criminal Justice ● Environmental Sciences ● International Relations **Nursing and Health** ● Leadership **Leadership Macroeconomics Microeconomics** ● Macroeconomics ● Microeconomics Provides students with opportunities ● Nursing and Health to write academically and hone • Psychology expository writing skills.

**Religious Studies** 

**Psychology** 

Sociology

- Religious Studies
- Sociology
- Writing and English **Composition**

### **inEducation: Key Features LEARNING TOOLS | THE NEW YORK TIMES LEARNING TOOLS | THE NEW YORK TIMES**

### **Discipline Pages**

**Explore a specific dIscipline's page** 

By going to a specific discipline's page, such as Psychology or Biology, you'll be able to see all the **Latest Faculty Contributions.** 

These posts are organized by their date. Many faculty contributors make 1-3 posts each week during the school year.

You can also look to the right of the page and see other New York Times **Article Recommendations**  that take you to the latest on nytimes.com, smartly generated.

To learn more about faculty contributors—and even access their email addresses if you have questions—you can click on "**Meet our Faculty.** "

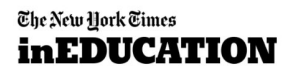

### Q SEARCH

TEACHING RESOURCES V

# Psychology

Headlines, stories, and interviews from the Times become prompts for selfreflection and thinking like a psychologist and can be used to deepen discussion of the topic and highlight current directions in research.

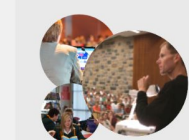

### Meet Our Faculty  $\leftarrow$

CLICK HERE TO

Our faculty contributors are experts in their fields of study and are here to assist you in connecting the classroom to the real world. Learn more about our faculty contributors here.

Subject: Clinical Psychology, Developmental Psychology, Emotion & Motivation

Learning Outcomes: Creative Thinking and Problem-Solving, Critical Thinking, Ethical

Latest Faculty Contributions

**VIEW ALL** 

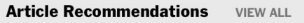

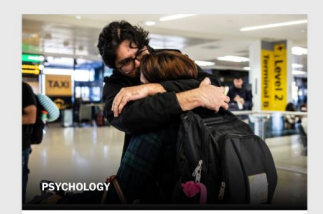

**NOVEMBER 08, 2021** PSYCHOLOGY

READ MORE >>

'Her touch, her kiss': A couple reunites as the U.S. reopens to vaccinated travelers.

**READ MORE** 

Saturday November 13, 2021

This Part Is the Worst Part

Reasoning, Information Literacy, Written Communication

### **inEducation: Key Features LEARNING TOOLS | THE NEW YORK TIMES LEARNING TOOLS | THE NEW YORK TIMES**

**Faculty Contribution: Posts**

**Read specific faculty contributor's posts on a daily basis**

Every post is created to help spark thinking and discussion related to a specific and timely article from NYTimes.com. Each faculty contributor creates between 1-3 posts a week during the school year.

Each post is organized to feature elements such as an article **summary**, details on **why it matters**, **discussion prompts**, and more.

Here are additional features:

- Link to read the article directly on NYTimes.com
- Tags related to the article
- **Related Faculty Contributions**
- Ability to bookmark any articles

### The New York Times **inEDUCATION**

**PSYCHOLOGY / FACULTY CONTRIBUTIONS** 

 $\equiv$ 

## This Part Is the Worst Part

November 13, 2021 |  $\angle$  Bookmark this article

### Read this on NYTimes.com F+

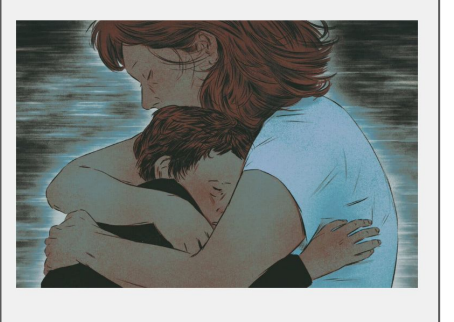

**Summary:** A mother shares her sadness and frustration at not being able to communicate with her son, who has autism spectrum disorder and cannot speak.

### **Why Does This Matter?**

In many popular press outlets, people talk about how they have autism spectrum disorder, possibly leading to the impression that this disorder has relatively mild consequences, such as social awkwardness or shyness. In fact, in a large number of cases, the disorder can have devastating impacts on individuals and those who care about them

Related Articles: Nature as a Salve for Children With Autism: The Trouble With Autism in Novels

Tags: autism spectrum disorder, parenting

### **Discussion Prompts:**

- 1. What does this essay tell us about human communication?
- 2. Early Freudian thinking led to descriptions of the parents of children with autism spectrum disorder as "refrigerator mothers" who caused their children's disorder by being cold and withholding. How does this essay contradict that view?

### **Digging Deeper:**

- 1. The stress faced by parents of children with special needs can often be overwhelming. What recommendations would you have for this mother to help her deal with her stress?
- 2. The author mentions other challenges she faces, from the staring and misunderstanding of others to fear about the future. How would you help her deal with these situations?

### $\hat{X}$  Bookmark this article

**< RETURN TO FACULTY CONTRIBUTIONS** 

**PREVIOUS ARTICLE** 

### **Related Faculty Contributions**

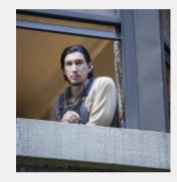

On HBO's 'Girls.' a Kitty Genovese Plot **Proves Eerily Timed** 

April 06, 2016

**Additional Features**

### **Bookmark and save posts**

You have the ability to bookmark any posts to file and save for future reference.

On the post, simply click **Bookmark this article** beside the date or at the bottom of the post.

Go to "My Bookmarks" by clicking on "My Account." There you can see all of your Bookmarked articles.

You can also filter your bookmarked articles by discipline and desired Learning Outcomes.

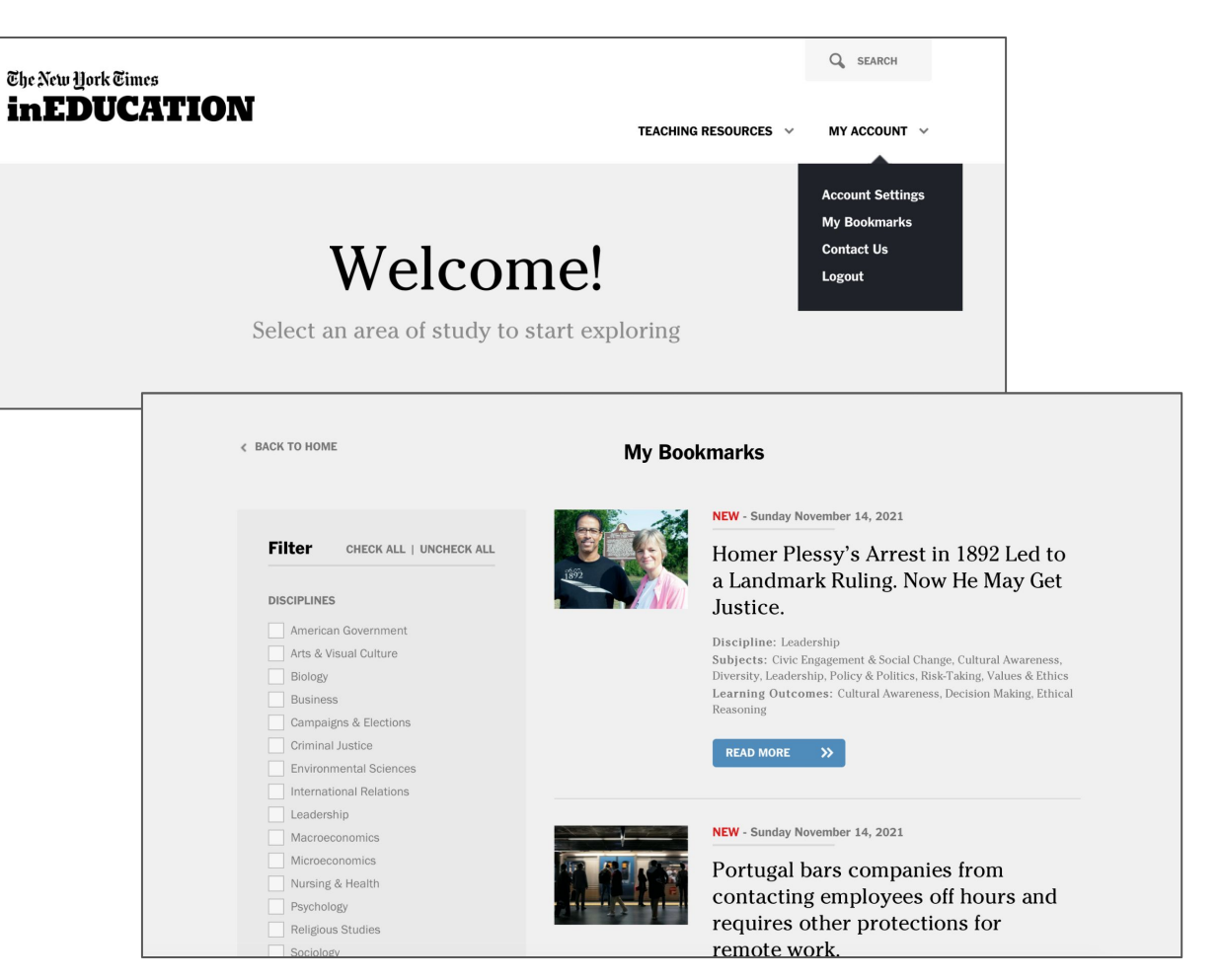

### **Additional Features**

**Learning Outcomes and Subject Areas**

For each post, faculty contributors select **Learning Outcomes** and **Subject Areas** that fit their discipline and the objectives.

Learning Outcomes are the knowledge and skills achieved through learning activities.

At the bottom of each article, you can see the selected **Subjects** and **Learning Outcomes.**

You can also click on these Subjects and Learning Outcomes to see other tagged articles.

You can then search for these Learning Outcomes and Subjects, or filter your bookmarks by them.

## **Subjects**

Art & Politics: Patriotism vs. Propaganda?

Art Market: Gallery & Auction Scene Arts & Visual Culture **Drugs** Emotion & Motivation Mental Health Presidency and Executive Branch Resilience

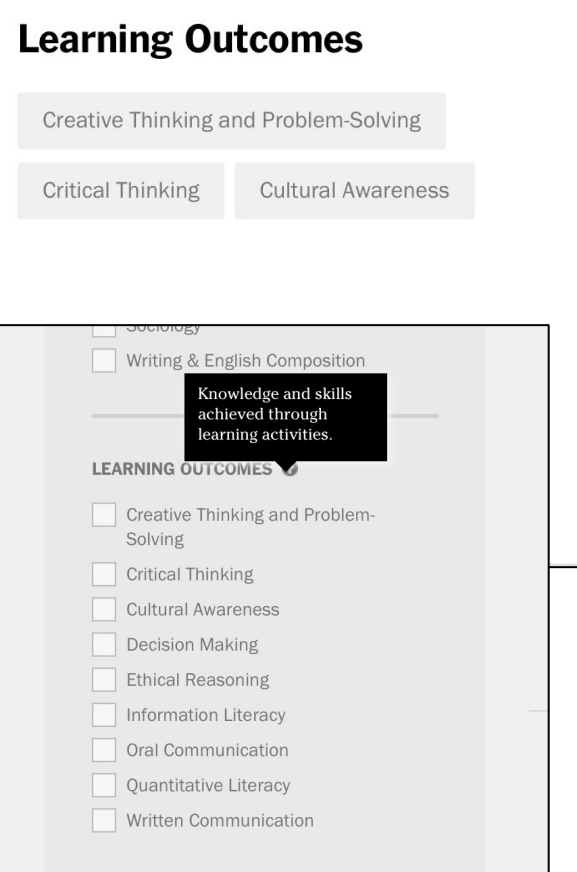

# Introducing **The Learning Network**

# www.nytimes.com/learning

## What is The Learning Network?

### **The Learning Network is The New York Times's award-winning curricular tool offering Activities for Students and Resources for Teachers.**

This curricular tool provides dynamic content and activities invaluable for today's classroom. While geared towards an audience of native English-speaking high schoolers, the lessons, prompts, and activities can fuel critical thinking at different levels and are used by colleges and professors all over the world.

### **FEATURES:**

- Over 1,000 resources published each year to ensure materials are relevant and up to date
- Lesson plans
- News and geography quizzes
- Student opinion questions
- Picture prompts and graph prompts
- Current events conversations
- Writing curriculum
- **Contests**
- Professional development webinars

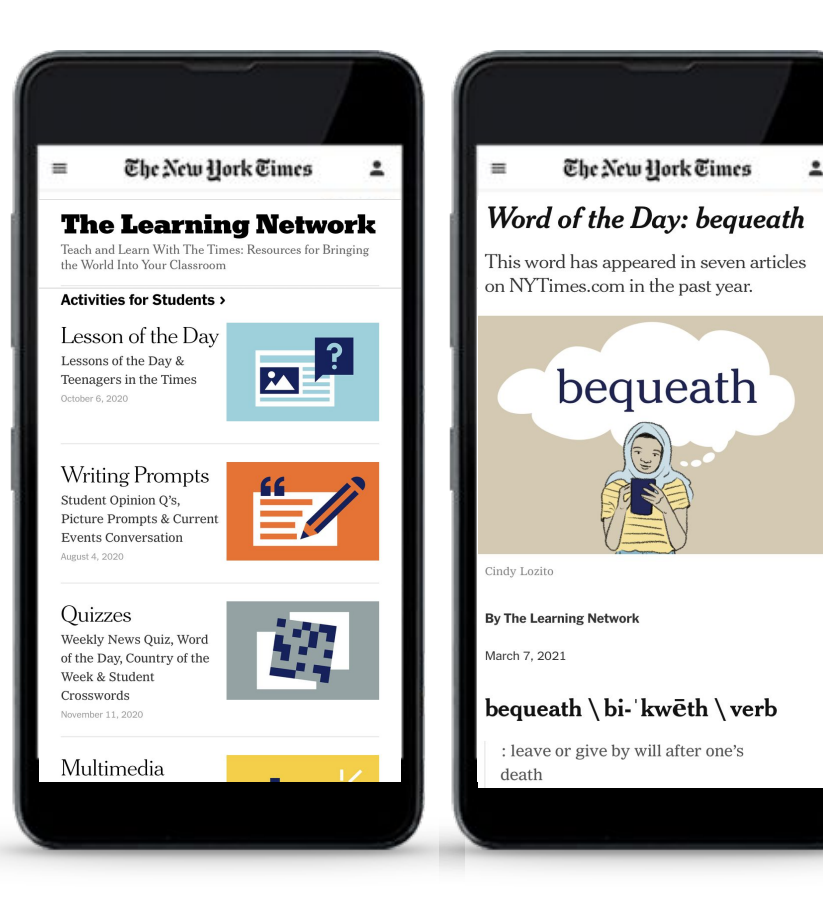

All faculty, staff, and students can use The Learning Network.

**Get started by visiting: [https://www.nytimes.com/learning.](https://www.nytimes.com/section/learning)** 

The Learning Network is part of the general NYTimes.com website.

When using The Learning Network, make sure you have activated your New York Times access and we recommend that you log into your account so you can save articles and navigate to all other parts of nytimes.com.

While the site is open to the public, in order to explore all associated Times content used to create the lesson plans and activities, you need a subscription.

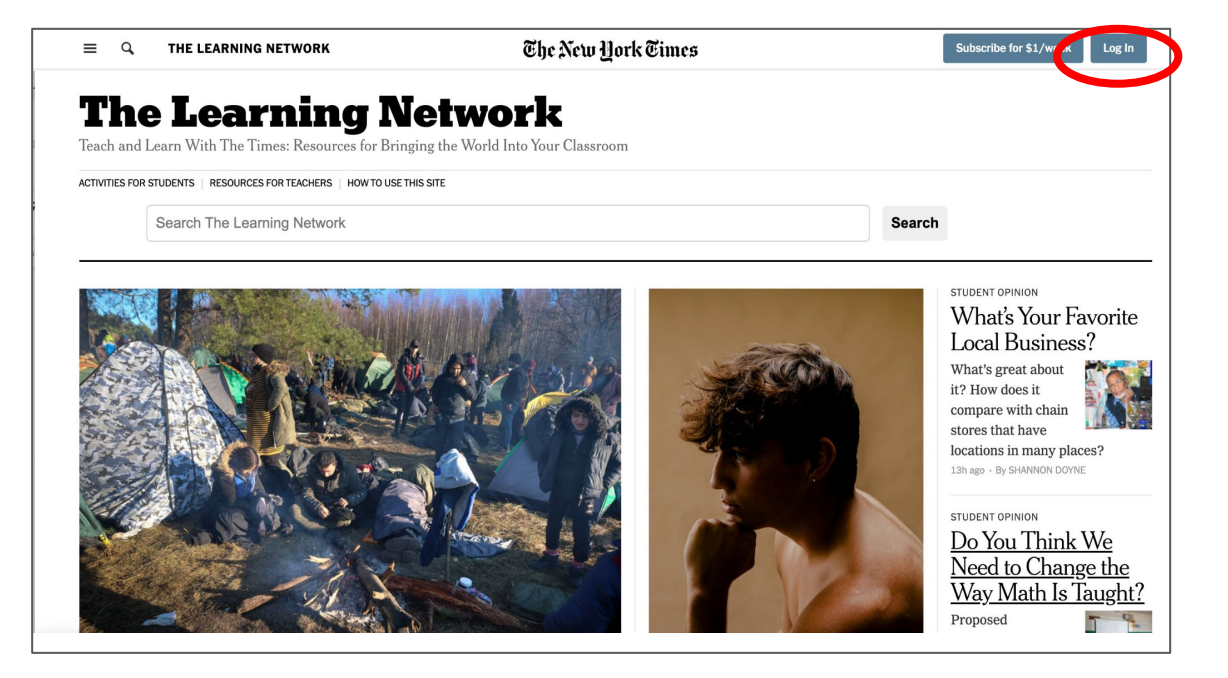

Way Math Is Taught?

Proposed

**Home Page** 

### **Start Exploring the Home Page**

The homepage can be your first stop in exploring The Learning Network.

Under the header, you'll notice three different tabs:

### **ACTIVITIES FOR STUDENTS**

### **RESOURCES FOR TEACHERS**

### **HOW TO USE THIS SITE**

On the site, click the links to learn more on all three.

The homepage also features relevant articles of the day that aim to help you bring the world into your classroom.

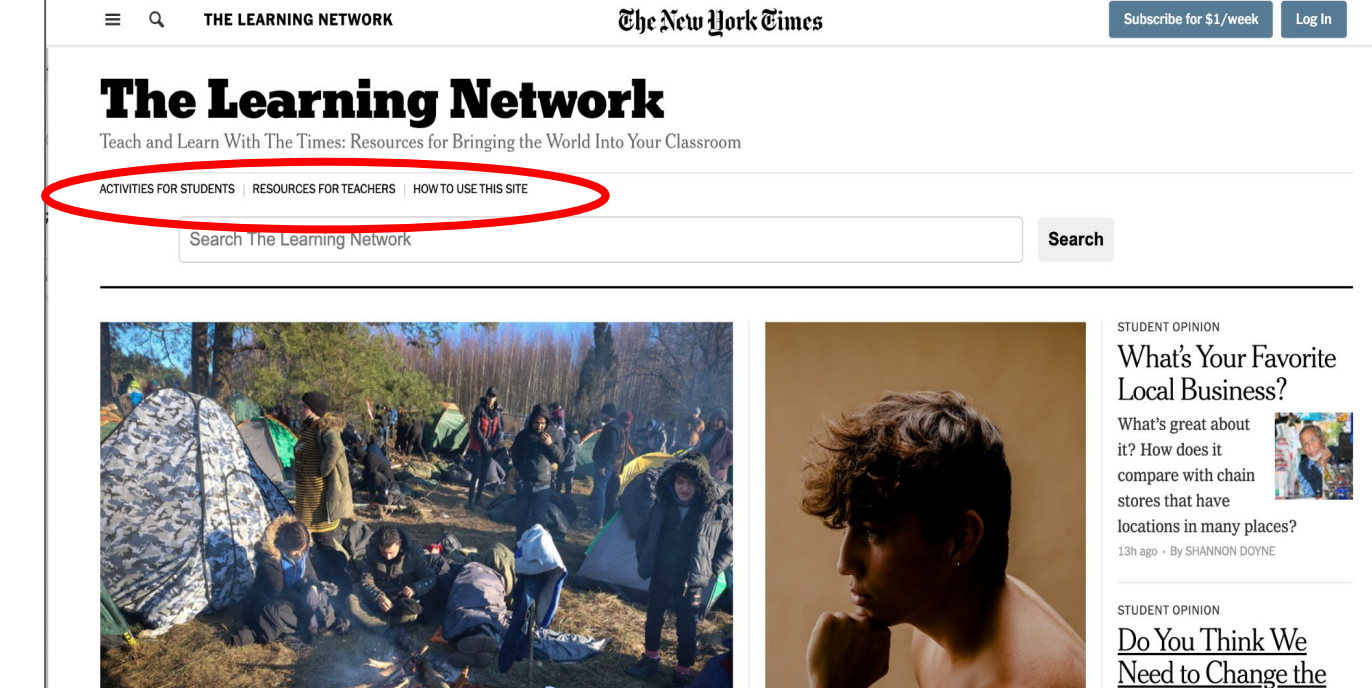

### **The Learning Network: Key Features** LEARNING TOOLS | THE NEW YORK TIMES 16

### **How to Use the Site**

### **Get started with a clear overview and guidance**

Not sure where to begin? On the Homepage, click on **How to Use This Site** and see a brief introductory video.

Here are a few key facts:

The Learning Network publishes about 1,000 teaching resources each school year, all using Times content — articles, essays, images, videos, graphics and podcasts — as teaching tools across subject areas.

The Learning Network offers activities for students, including writing prompts, quizzes, films and contests, and resources for teachers, such as lesson plans, webinars and professional development tools.

Regular daily and weekly features run from September to May, with special resources published throughout the summer.

While resources on The Learning Network are free, full access to all accompanying Times content requires a subscription.

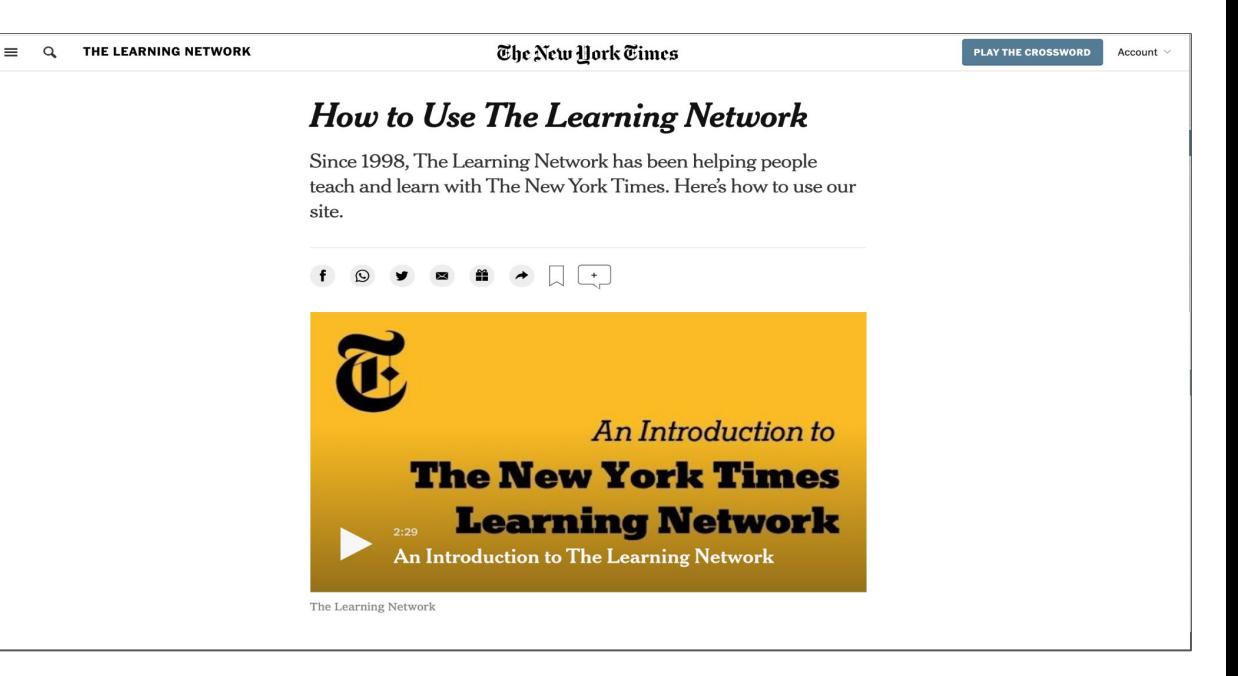

### **The Learning Network: Key Features LEARNING TOOLS | THE NEW YORK TIMES** 17

**Students**

include:

**Much more...**

**ACTIVITIES FOR STUDENTS** The New York Times Subscribe for \$1/week Log In  $\equiv$   $\alpha$ THE LEARNING NETWORK **Activities for Students Activities for Students Learn more about Activities for**  Learning activities based on Times articles, photos, videos, graphs and more. **Activities for Students** More in Activities for Students > The Learning Network hosts thousands of activities for students. Some key favorites Quizzes and Vocabulary Daily Lessons **Writing Prompts** Photos, Graphs and Videos Contests **Lessons of the Day STUDENT OPINION** More in STUDENT OPINION > **Writing Prompts Daily News Quiz** The Learning Network Tutorial **Student Opinion Questions What's going on in this picture? Introduction to 'Student** What's Your Favorite Local Do You Think We Need to Where Is Your Favorite Place to What's in Your Oueue? **Opinion Questions'** Business? Change the Way Math Is Read? Taught? **What's going on in this graph? PICTURE PROMPTS** More in PICTURE PROMPTS > **Student Opinion R Writing Contests** The Learning Network Tutorial **Picture Prompts Harry Potter Veterans** Day Found in the Crowd Work and Home **Introduction to 'Picture** Prompts'

**LESSON OF THE DAY** 

More in LESSON OF THE DAY >

**Resources for Teachers** 

### **Discover resources for teachers**

From **lesson plan ideas**, to **webinars** to help your **professional development**, to r**esources by subject areas,** The Learning Network isn't just for students.

It's also meant to serve as a powerful teaching resource, giving you inspiration and ideas for planning your lessons.

While these resources are designed primarily for secondary teachers, they can be valuable to all educators.

### **The Learning Network: Key Features LEARNING TOOLS | THE NEW YORK TIMES** 18 The New York Times  $\equiv$  $\alpha$ **RESOURCES FOR TEACHERS** Subscribe for \$1/week Log In THE LEARNING NETWORK **Resources for Teachers**  $\odot$ Teaching resources, lesson plans and professional development opportunities. **Resources by Subject Area** More in Resources by Subject Area > **English** Language **Social Science ELL Current Arts Studies** & Math & Arts **Events** English Language Arts **Social Studies** Science & Math E.L.L. & Arts **Current Events Webinars and Professional Development** More in Webinars and Professional Development > **Teaching Vocabulary With Teaching With Our** Personal Narratives From the The New York Times **Mentor Texts** Newsroom to the Classroom Fall Webinar Series: Teaching On-Demand Webinar: **On-Demand Webinar:** On-Demand Webinar: Steal These Ideas: Curriculum With The New York Times **Teaching Vocabulary With The Teaching With Our Mentor** Personal Narratives From the From the 2020-21 New York **New York Times Texts** Newsroom to the Classroom **Times Teaching Project Lesson Plans and Teaching Ideas**

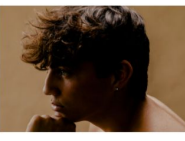

Lesson of the Day: 'Thinking Hard About Their Hair'

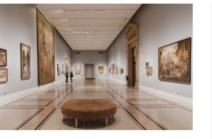

Lesson of the Day: 'Whose Writing Is on the Wall at the Museum? It Could Be Yours'

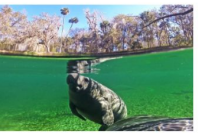

Lesson of the Day: '2021 Has Been a Bad Year for Manatees'

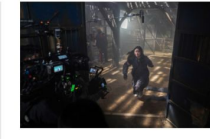

Lesson of the Day: 'From BTS to "Squid Game": How South Korea Became a Cultural Juggernaut'

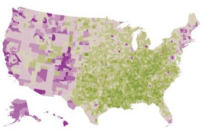

Interpreting Data to **Understand Community** Opinions on Climate Change

Instructional Strategies

## How else can you bring The New York Times into your classroom?

**Here are some additional ideas and resources to make the most of The Times's diverse and innovative content in your classroom.**

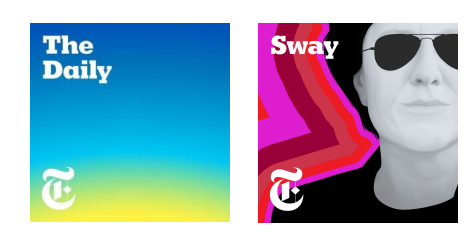

### **Assign a podcast for homework**

Visit **nytimes.com/podcasts** and uncover podcasts on the most crucial issues of our time across technology, world news, culture, and more. Assign a podcast to students to serve as a listening exercise, and then discuss the subject together.

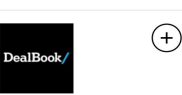

### WEEKDAYS **DealBook** The most crucial business and

policy news you need to know from Andrew Ross Sorkin and team. See the latest

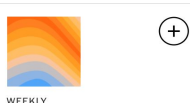

### **Climate Fwd:** There's an ongoing crisis and tons of news. Our newsletter keeps you up to date See the latest

### **Recommend a relevant newsletter**

### Visit **nytimes.com/newsletters** and

discover more than 80 newsletters available on a daily or weekly basis. Find a subject relevant to your discipline and encourage students to sign up so they can get insights from The Times directly in their inbox. Some newsletters are subscriber-only, and so they require that students have activated their access.

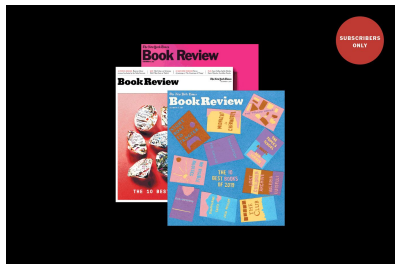

**Encourage your class to attend a virtual event**

Visit **nytimes.com/events** and learn more about The New York Times investment in "live journalism." The New York Times Events team presents hundreds of virtual events across a myriad of topics. Find those relevant and encourage students to either register and watch live or see a recording. Some events are subscriber-only, and so they require that students have activated their access.

# Thanks!

The New York Times